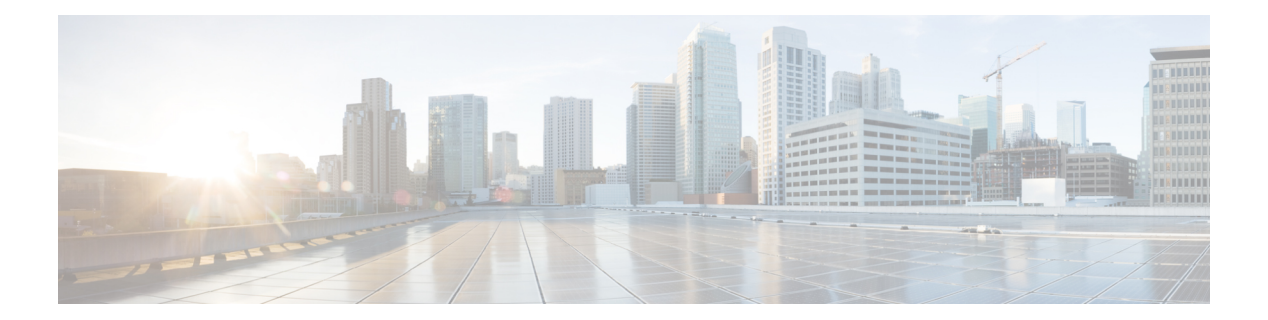

# **O Commands**

- [object,](#page-1-0) page 2
- ospfv3 [authentication](#page-3-0) ipsec, page 4
- [ospfv3](#page-5-0) cost, page 6
- ospfv3 [dead-interval,](#page-6-0) page 7
- ospfv3 [hello-interval,](#page-8-0) page 9
- ospfv3 [mtu-ignore,](#page-9-0) page 10
- ospfv3 [network,](#page-10-0) page 11
- ospfv3 [passive-interface,](#page-11-0) page 12
- ospfv3 [priority,](#page-12-0) page 13
- ospfv3 [retransmit-interval,](#page-13-0) page 14
- ospfv3 [shutdown,](#page-14-0) page 15

 $\mathbf I$ 

• ospfv3 [transmit-delay,](#page-15-0) page 16

#### <span id="page-1-0"></span>**object**

o specify an object for a tracked list, use the **object** command. To remove the object from the tracked list, use the **no** form of this command.

#### **object object-number [not]** [**weight** *weight-number*]

**no object object-number**

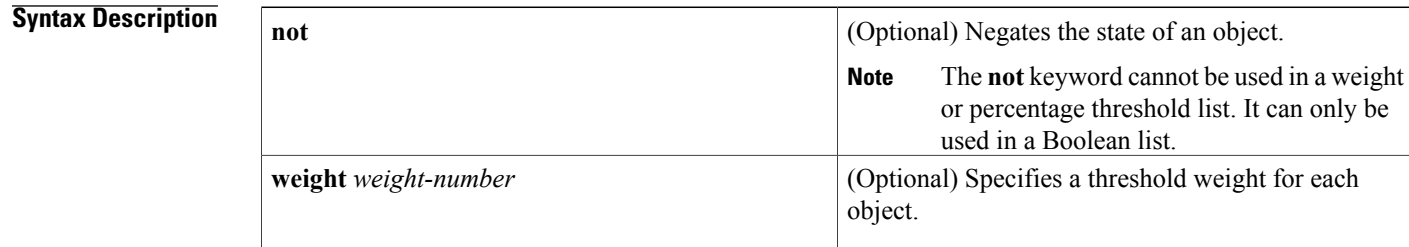

#### **Command Default** None

#### **Command Modes** tracking configuration

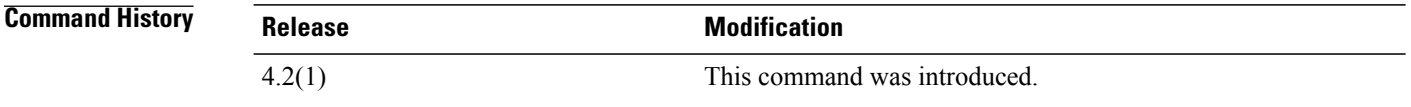

**Usage Guidelines** You can configure an object track list that contains multiple tracked objects. A tracked list contains one or more objects.

The Boolean expression enables two types of calculation by using either "and" or "or" operators.

You can also configure an object track list that contains a percentage threshold.The percentage of up objects must exceed the configured track list up percent threshold before the track list is in an up state. For example, if the tracked list has three objects, and you configure an up threshold of 60%, two of the objects must be in the up state (66% of all objects) for the track list to be in the up state.

You can also configure an object track list that contains a weight threshold. A tracked list contains one or more objects. The combined weight of up objects must exceed the configured track list up weight threshold before the track list is in an up state. For example, if the tracked list has three objects with the default weight of 10 each, and you configure an up threshold of 15, two of the objects must be in the up state (combined weight of 20) for the track list to be in the up state.

This command does not require a license.

#### **Examples** This example shows how to configure a track list with an up weight threshold of 30 and a down threshold of 10:

```
switch(config)# track 1 list threshold weight
switch(config-track)# threshold weight up 30 down 10
switch(config-track)# object 10 weight 15
switch(config-track)# object 20 weight 15
switch(config-track)# object 30
```
#### **Related Commands**

 $\mathbf I$ 

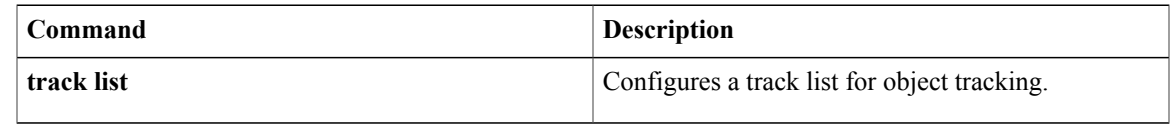

### <span id="page-3-0"></span>**ospfv3 authentication ipsec**

To enable authentication of OSPFv3 packets for a particular interface, use the **ospfv3 authentication ipsec** command at the interface level. To disable the authentication of OSPFv3 packets, use the **no** form of this command.

**ospfv3 authentication ipsec spi** *spi auth* [**0| 3| 7**] *key*

**no ospfv3 authentication ipsec spi** *spi*

#### **Syntax Description**

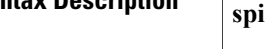

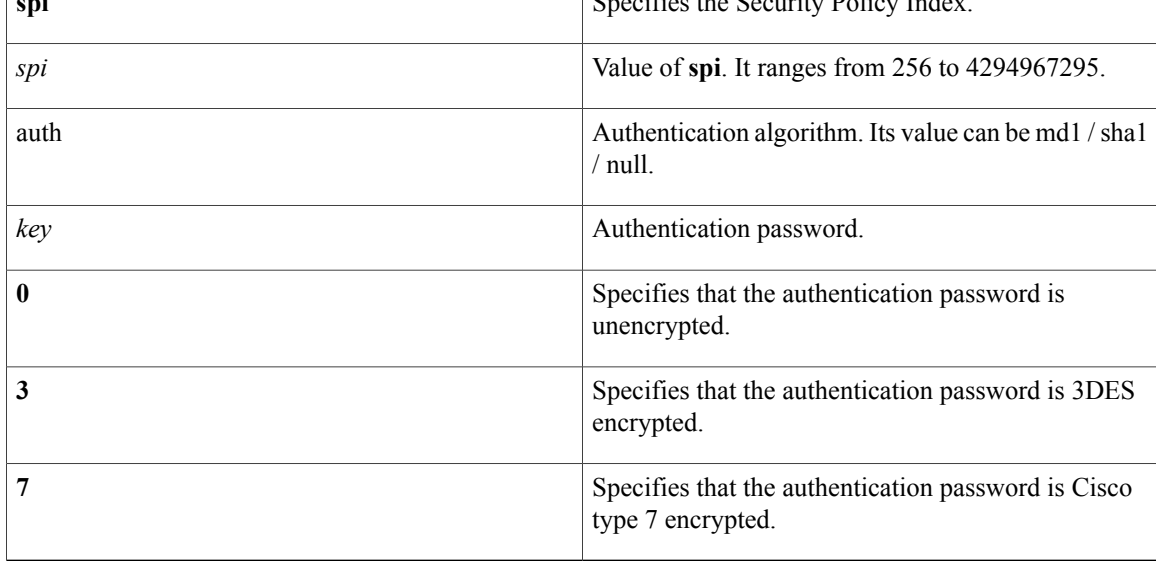

**Command Default** The OSPFv3 packets are not authenticated by default.

**Command Modes** Interface configuration (config-if).

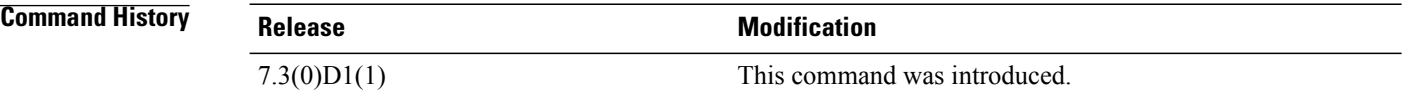

**Usage Guidelines** Before running this command, ensure that you have enabled the authentication package with the **feature imp** command.

#### **Examples** The following example shows how to authenticate OSPFv3 packets at the ethernet interface 2/1:

```
switch# configure terminal
switch(config)# feature imp
witch(config)# interface ethernet 2/1
switch(config-if)# ipv6 router ospfv3 1
switch(config-if)# ospfv3 authentication ipsec spi 301 md5 1234
```
#### **Related Commands**

 $\mathsf I$ 

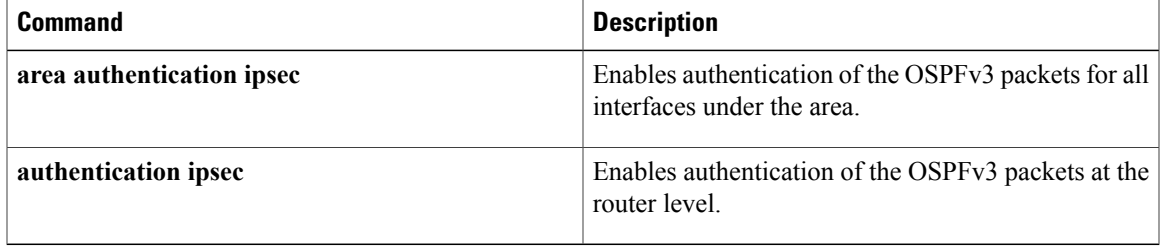

T

### <span id="page-5-0"></span>**ospfv3 cost**

To specify the cost of sending a packet on an interface, use the **ospfv3 cost** command. To reset the path cost to the default, use the **no** form of this command.

**ospfv3 cost** *interface-cost*

**no ospfv3 cost** *interface-cost*

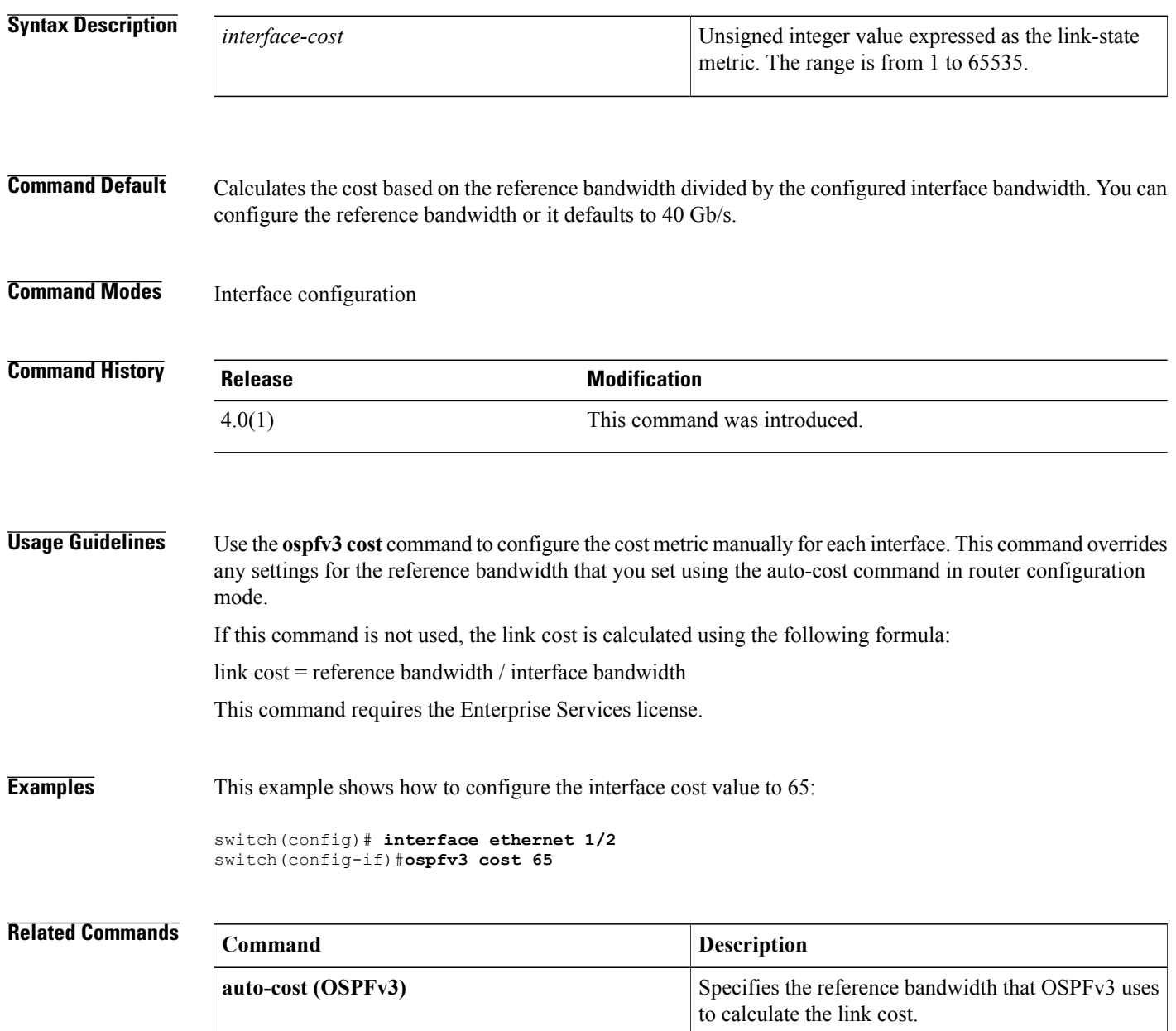

# <span id="page-6-0"></span>**ospfv3 dead-interval**

To set the interval during which at least one hello packet must be received from a neighbor before the router declares that neighbor as down, use the **ospfv3 dead-interval** command. To restore the default, use the **no** form of this command.

**ospfv3 dead-interval** *seconds*

**no ospfv3 dead-interval**

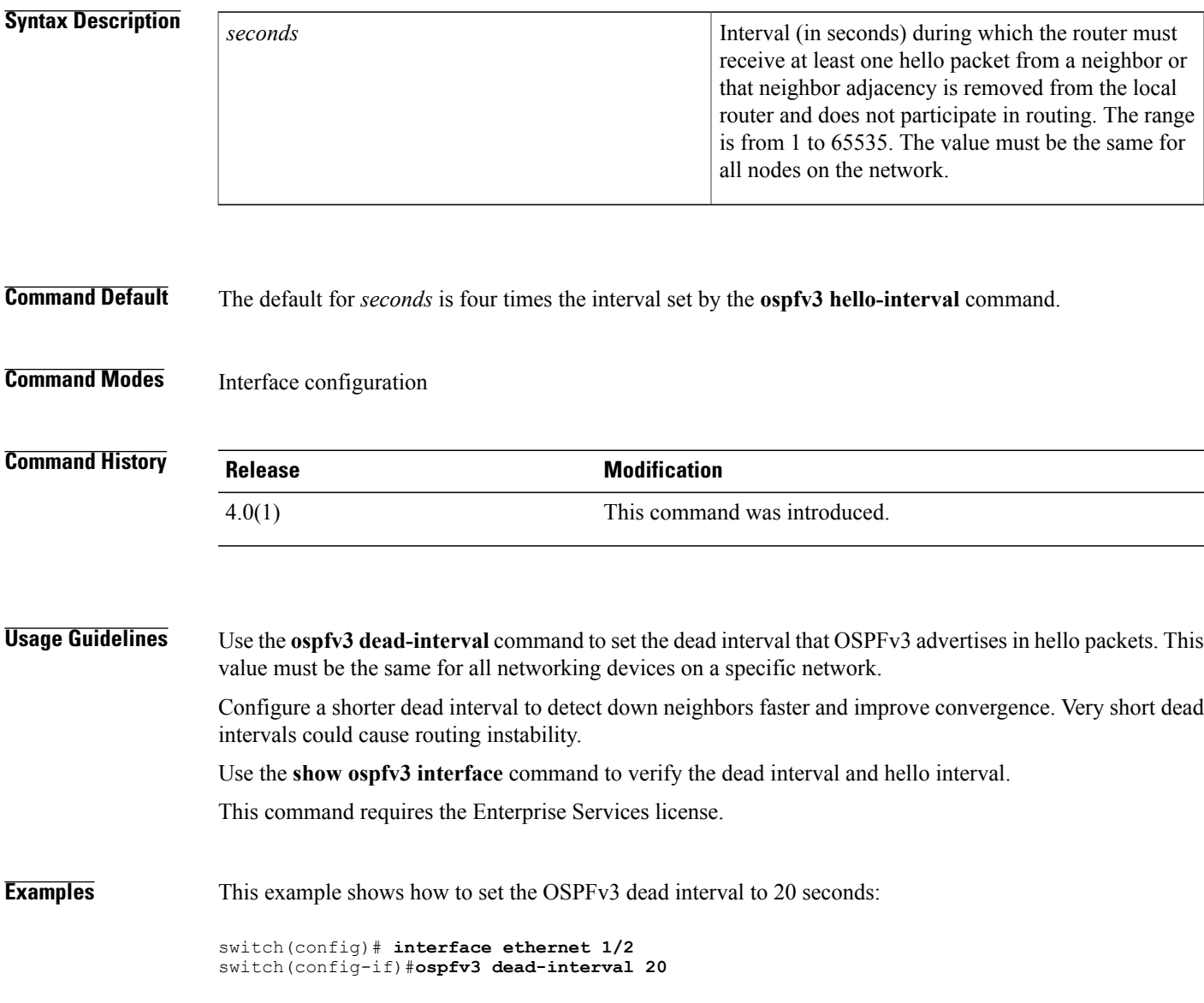

 $\overline{\phantom{a}}$ 

I

#### **Related Commands**

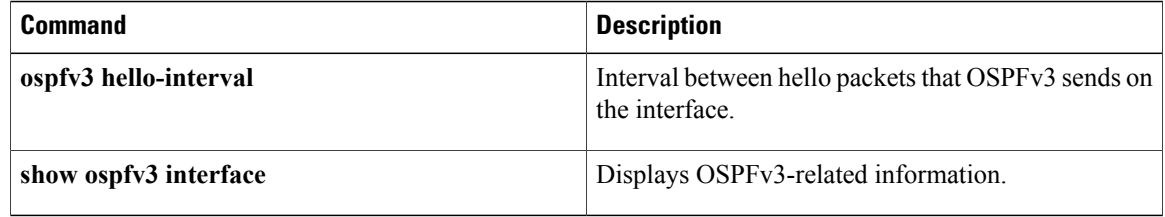

# <span id="page-8-0"></span>**ospfv3 hello-interval**

To specify the interval between hello packets that Open Shortest Path First version 3 (OSPFv3) sends on the interface, use the **ospfv3 hello-interval** command. To return to the default, use the **no** form of this command.

**ospfv3 hello-interval** *seconds*

**no ospfv3 hello-interval**

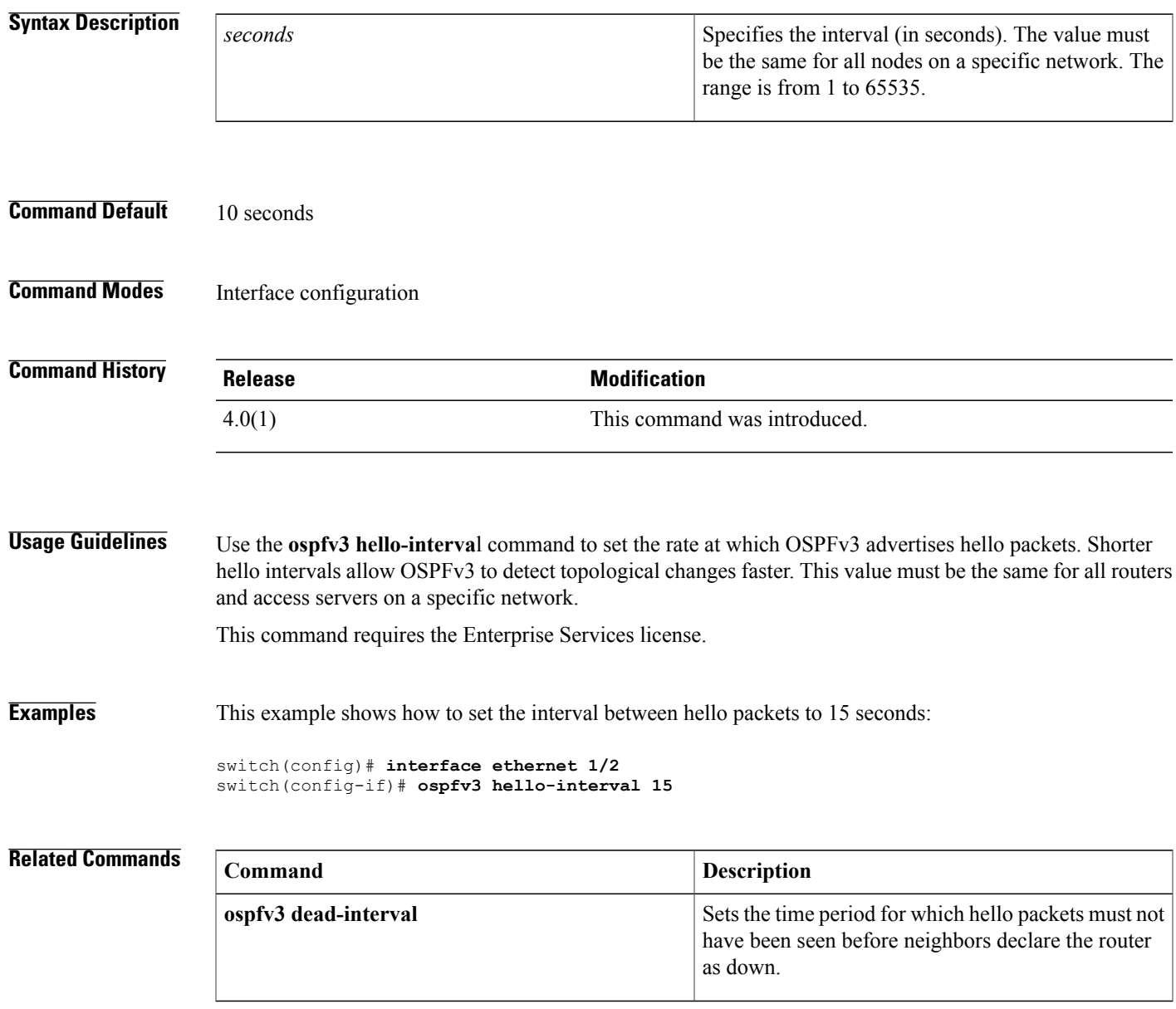

#### <span id="page-9-0"></span>**ospfv3 mtu-ignore**

To disable Open Shortest Path First version 3 (OSPFv3) maximum transmission unit (MTU) mismatch detection on received Database Descriptor (DBD) packets, use the **ospfv3 mtu-ignore** command. To return to the default, use the **no** form of this command.

**ospfv3 mtu-ignore**

**no ospfv3 mtu-ignore**

- **Syntax Description** This command has no arguments or keywords.
- **Command Default** OSPFv3 MTU mismatch detection is enabled.
- **Command Modes** Interface configuration

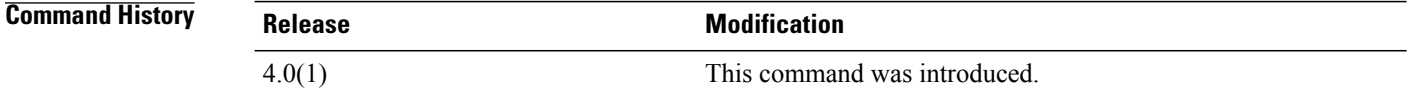

**Usage Guidelines** Use the **ospfv3 mtu-ignore** command to disable MTU mismatch detection on an interface. By default, OSPFv3 checks whether neighbors are using the same MTU on a common interface. If the receiving MTU is higher than the IP MTU configured on the incoming interface, OSPFv3 does not establish adjacencies. Use the **ospfv3 mtu-ignore** command to disable this check and allow adjacencies when the MTU value differs between OSPFv3 neighbors.

This command requires the Enterprise Services license.

**Examples** This example shows how to disable MTU mismatch detection on received DBD packets:

switch(config)# **interface ethernet 1/2** switch(config-if)# **ospfv3 mtu-ignore**

### <span id="page-10-0"></span>**ospfv3 network**

To configure the Open Shortest Path First version 3 (OSPFv3) network type to a type other than the default for an interface, use the **ospfv3network**command. To return to the default, use the**no** form of this command.

**ospfv3 network** {**broadcast| point-to-point**}

**no ospfv3 network**

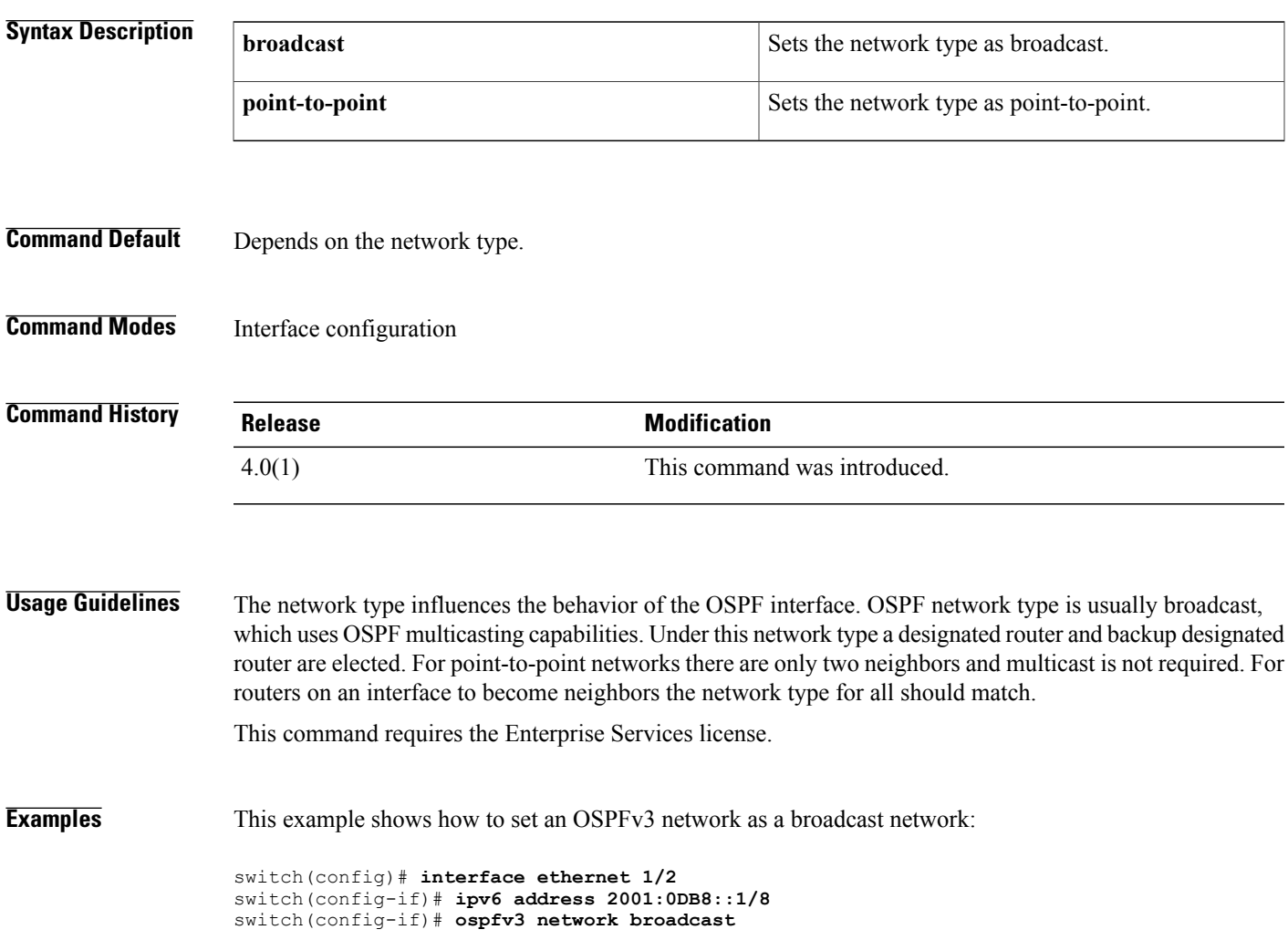

### <span id="page-11-0"></span>**ospfv3 passive-interface**

To suppress Open Shortest Path First version 3 (OSPFv3) routing updates on an interface, use the **ospfv3 passive-interface** command. To return to the default, use the **no** form of this command.

**ospfv3 passive-interface**

**no ospfv3 passive-interface**

**Syntax Description** This command has no keywords or arguments.

**Command Default** Disabled

**Command Modes** Interface configuration

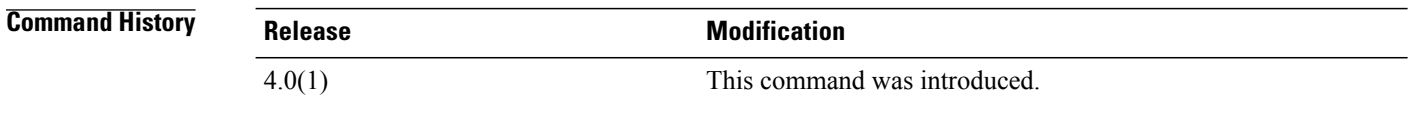

#### **Usage Guidelines** If an interface is configured as passive-interface it does not participate in the OSPF protocol and will not establish adjacencies or send routing updates. However the interface is announced as part of the routing network.

This command requires the Enterprise Services license.

**Examples** This example shows how to set an interface as passive:

switch(config)# **interface ethernet 1/2** switch(config-if)# **ospfv3 passive-interface**

# <span id="page-12-0"></span>**ospfv3 priority**

To set the router priority for an Open Shortest Path First version 3 (osPFv3) interface, use the **ospfv3 priority** command. To return to the default, use the **no** form of this command.

**ospfv3 priority** *number-value*

**no ospfv3 priority** *number-value*

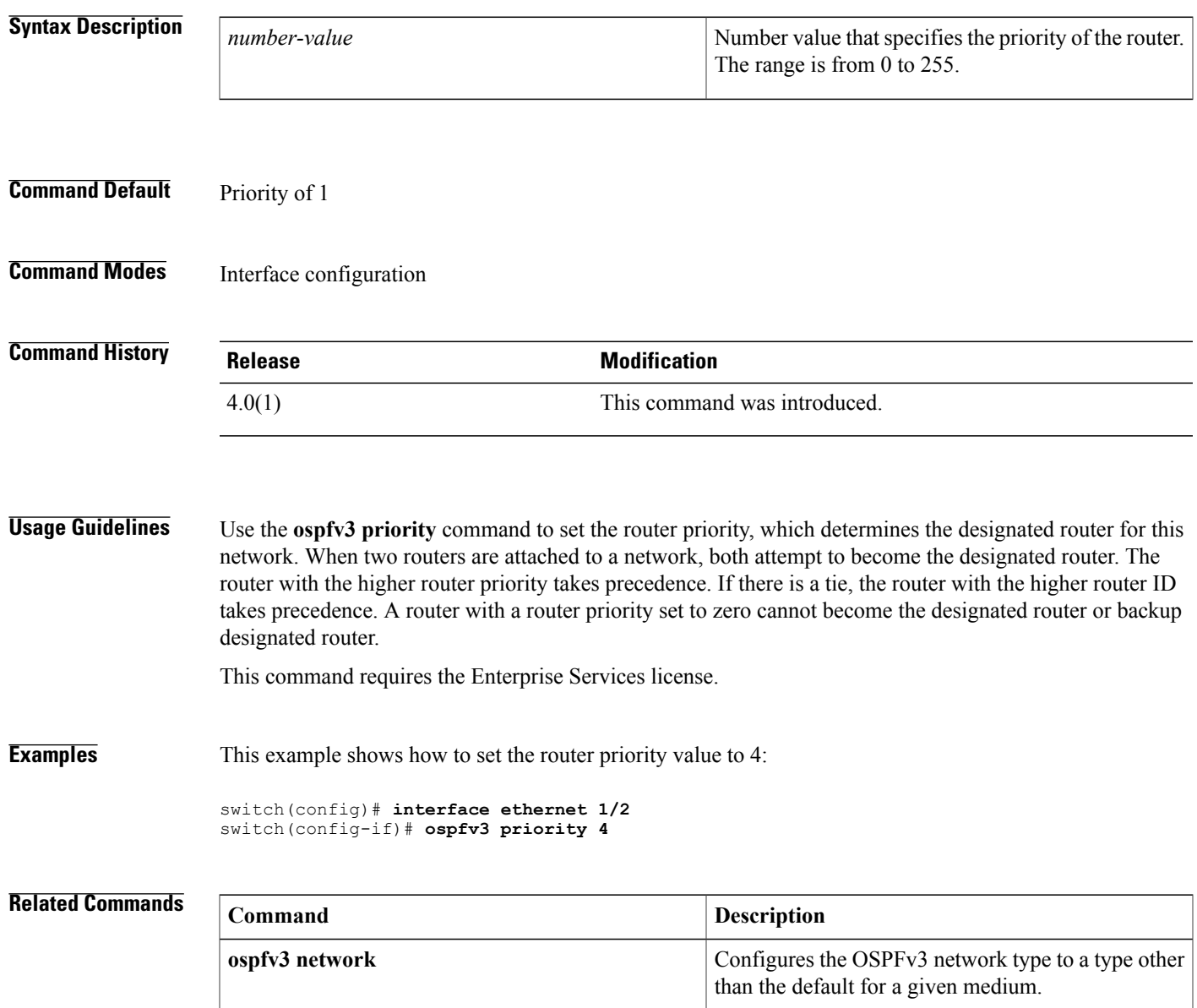

T

# <span id="page-13-0"></span>**ospfv3 retransmit-interval**

To specify the time between Open Shortest Path First version 3 (OSPFv3) link-state advertisement (LSA) retransmissions for adjacencies belonging to the interface, use the **ospfv3 retransmit-interval** command. To return to the default, use the **no** form of this command.

**ospfv3 retransmit-interval** *seconds*

**no ospfv3 retransmit-interval**

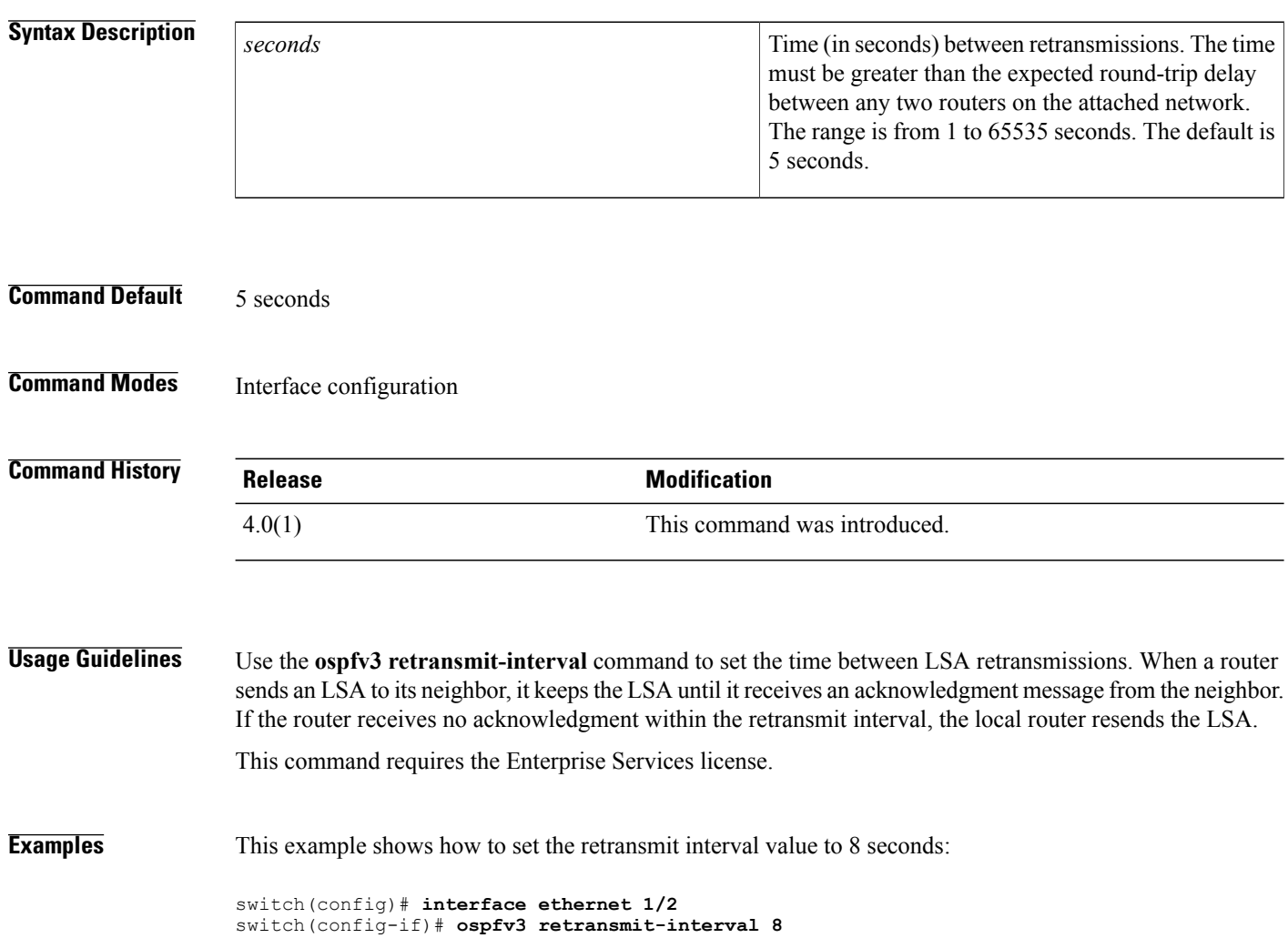

### <span id="page-14-0"></span>**ospfv3 shutdown**

To shut down an Open Shortest Path First version 3 (osPFv3) interface, use the **ospfv3 shutdown** command. To return to the default, use the **no** form of this command.

**ospfv3 shutdown**

**no ospfv3 shutdown**

**Syntax Description** This command has no keywords or arguments.

**Command Default** None

I

**Command Modes** Interface configuration

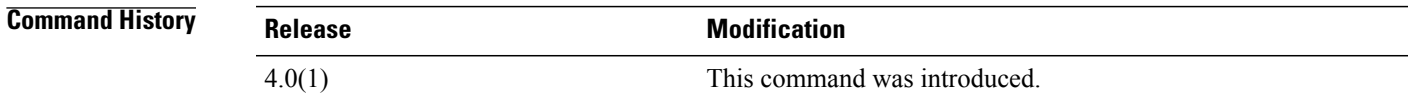

**Usage Guidelines** Use the **ospfv3 shutdown** command to shut down OSPFv3 on this interface. This command requires the Enterprise Services license.

**Examples** This example shows how to shut down OSPFv3 on an interface:

switch(config)# **interface ethernet 1/2** switch(config-if)#**ospfv3 shutdown**

T

# <span id="page-15-0"></span>**ospfv3 transmit-delay**

To set the estimated time required to send an Open Shortest Path First version 3 (OSPFv3) link-state update packet on the interface, use the **ospfv3 transmit-delay** command. To return to the default, use the **no** form of this command.

**ospfv3 transmit-delay** *seconds*

**no ospfv3 transmit-delay**

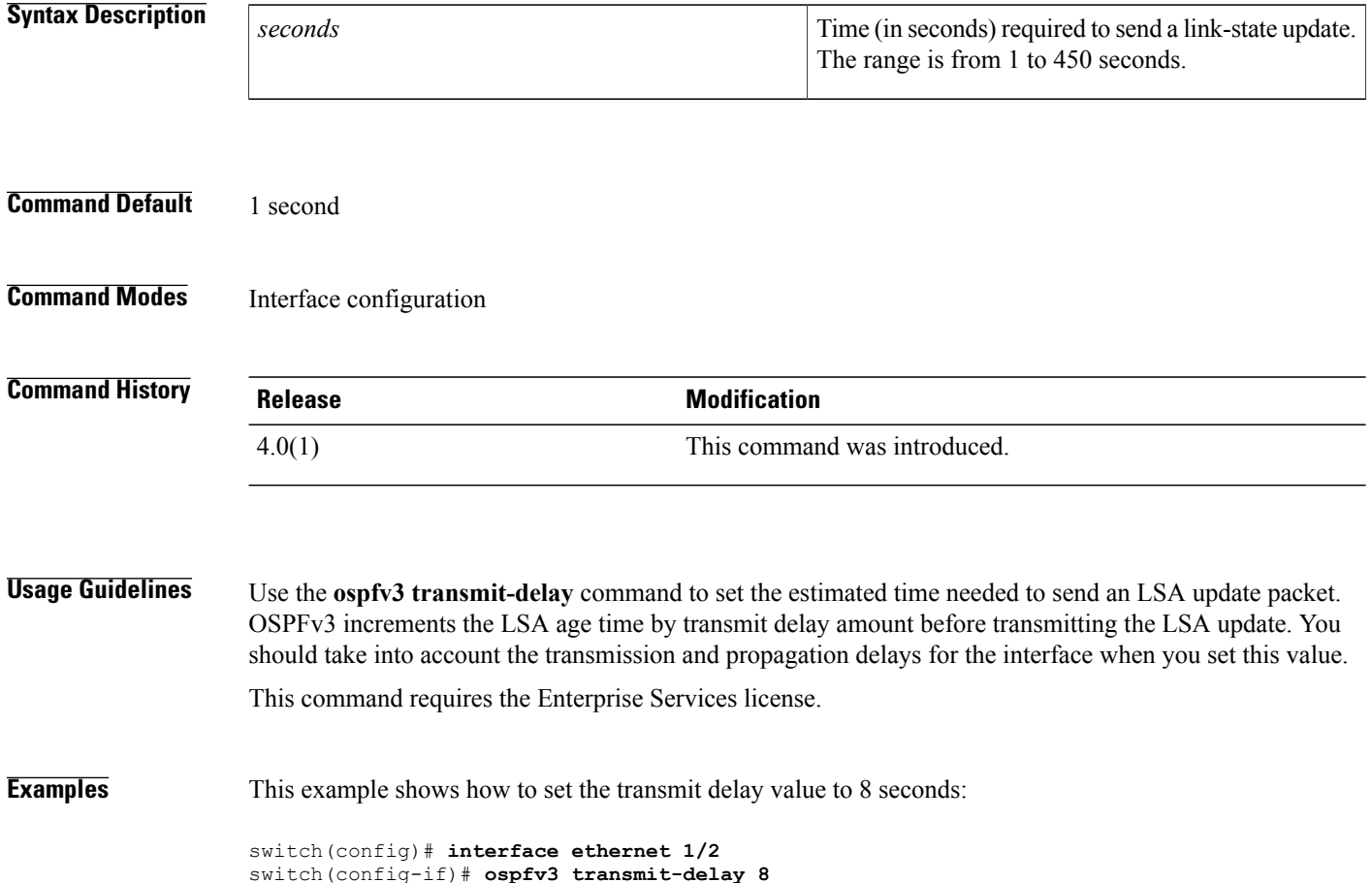